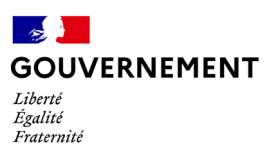

**#TousAntiCovidSignal** Le cahier de rappel numérique

## **POURQUOI SCANNER CE QR CODE ?**

Ce dispositif est mis en place pour se protéger et protéger les autres, en particulier dans les lieux où le port du masque n'est pas possible en permanence.

Grâce à ce QR Code, je suis prévenu si j'ai été à proximité d'une personne s'étant déclarée positive dans l'application par la suite. Cela me permet d'aller me faire tester et d'être pris en charge le plus tôt possible.

Par ce geste simple et rapide, je soutiens la reprise des activités dans les lieux de détente et de convivialité.

## **COMMENT ÇA MARCHE ?**

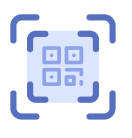

**J'ai déjà installé l'application TousAntiCovid :** 

**1.** J'ouvre le module **TousAntiCovid Signal** :

**2.** Je clique sur **« Je scanne »** (première activation uniquement).

**3. Je scanne le QR Code.** Il est ajouté en local dans mon téléphone, même sans connexion internet.

**4.** Un message de confirmation s'affiche.

**Si je n'ai pas encore installé l'application TousAntiCovid sur mon téléphone,** je la télécharge dans mon **Store Google** ou **Apple**.

> Une fois que l'application est installée, je suis les instructions ci-contre.

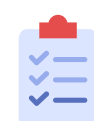

Un message de confirmation s'affiche. **L'identifiant crypté du lieu a bien été ajouté dans mon téléphone.**

Je n'ai pas besoin de scanner le QR Code lorsque je quitte l'établissement.

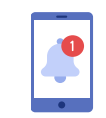

Si un utilisateur se déclare **positif** à la Covid-19 dans l'application TousAntiCovid, **je serai averti que j'ai été exposé à un risque de contamination.**

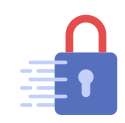

**Aucune donnée nominative n'est collectée.** Le QR Code de l'établissement correspond à un **identifiant crypté**. Il ne permet de retrouver ni le nom, ni l'adresse du lieu.

## **Mentions RGPD du QR Code de l'établissement**

En scannant le QR Code de l'établissement, les informations concernant ce lieu (pseudonyme, type d'activité et taille ou capacité du lieu ainsi que la plage horaire de fréquentation) seront ajoutées dans le journal du cahier de rappel de votre application TousAntiCovid dans l'intérêt public de lutte contre la pandémie de la Covid-19. Dans l'hypothèse où vous seriez dépisté positif à la Covid-19 et décidiez de le déclarer au sein de l'application TousAntiCovid pour lutter contre l'épidémie, ces informations seront remontées puis stockées sur un serveur central en vue d'en informer les autres utilisateurs qu'ils ont fréquenté, à une date donnée, un lieu où se trouvait, pendant la même plage horaire, une personne dépistée positive à la Covid-19.

## **Exercice des droits**

Vous pouvez, à tout moment, procéder à l'effacement de ces données dans l'application tout en sachant qu'elles sont automatiquement supprimées de votre application ou du serveur central au bout de 15 jours.

Pour toute question sur le traitement et sur les données traitées dans ce dispositif, vous pouvez vous adresser au ministère des Solidarités et de la Santé (responsable du traitement) par courriel : tousanticovid-rgpd@sante.gouv.fr.

Si vous estimez que le traitement n'est pas conforme aux règles de protection des données, vous pouvez adresser une réclamation à la CNIL www.cnil.fr/fr/plaintes.